## **ИСПОЛЬЗОВАНИЕ ТЕХНОЛОГИИ MIND MAPPING ДЛЯ ФОРМИРОВАНИЯ ЭЛЕКТРОННОГО УЧЕБНО-МЕТОДИЧЕСКОГО КОМПЛЕКСА ДИСЦИПЛИНЫ**

## **Пилипенко В.Т., Пилипенко О.И. Оренбургский государственный университет, г. Оренбург**

Технология Mind mapping [1,2], использующая ассоциативную природу мышления, свойственную человеческому мозгу, давно используется в различных областях человеческой деятельности, в том числе и в образовании.

Прямое назначение данной технологии – это увеличение скорости и эффективности запоминания и осмысления информации, воспринятой в виде образа. Однако, она успешно может быть применена и как средство для создания удобной в использовании учебно-методической документации, в частности электронных учебно-методических комплексов дисциплин (ЭУМКД).

Не секрет, что УМКД создаются в основном для отчётности, а не для использования их студентами, для которых они собственно и предназначены в первую очередь. Традиционно эти комплексы представляют собой набор документов, выполненных на бумажном носителе, что существенно ограничевает возможности их использования, поскольку целью создания УМКД является не только ознакомление студентов с дисцплиной, но и, прежде всего, дистанционное управление их познавательной дечтельностью. Эффективность учебно-методического комплекса, реализованного на бумажном носителе, в этом плане минимальна. Достигнуть поставленных целей в полном объёме можно только используя электронный УМКД, сформированный, в частности, с использованием программ, реализующих технологию Mind mapping, таких как Mind Manager, XMind, MindMaple Lite и др.

В качестве примера рассматривается ЭУМКД по дисциплине «Электромагнитные переходные процессы в электроэнергетических системах», сформированный на основе программ MindMaple Lite и XMind. На рисунке 1 показана так называемая интеллект-карта, дающая общее представление о составе ЭУМКД. Любая составная часть комплекса может быть детализирована путём раскрытия соответствующего топика (раздела). К примеру, топик «Комплекты пособий и указанй», содержащий теоретический материал в виде электронного гиперссылочного учебного пособия (рисунок 3), а также методические указания к лабораторным работам, курсовой работе и НИРС, приведен на рисунке 2.

В этом разделе, как, впрочем, и в некоторых других, методические указания представляются не только в классическом электронном варианте, но и в виде гиперссылочных материалов, также сформированных с помощью интеллект-карт. Например, указания к выполнению курсовой работы представлены в виде самостоятельного электронного учебно-методического пособия «Как рассчитать токи короткого замыкания» (рисунок 4).

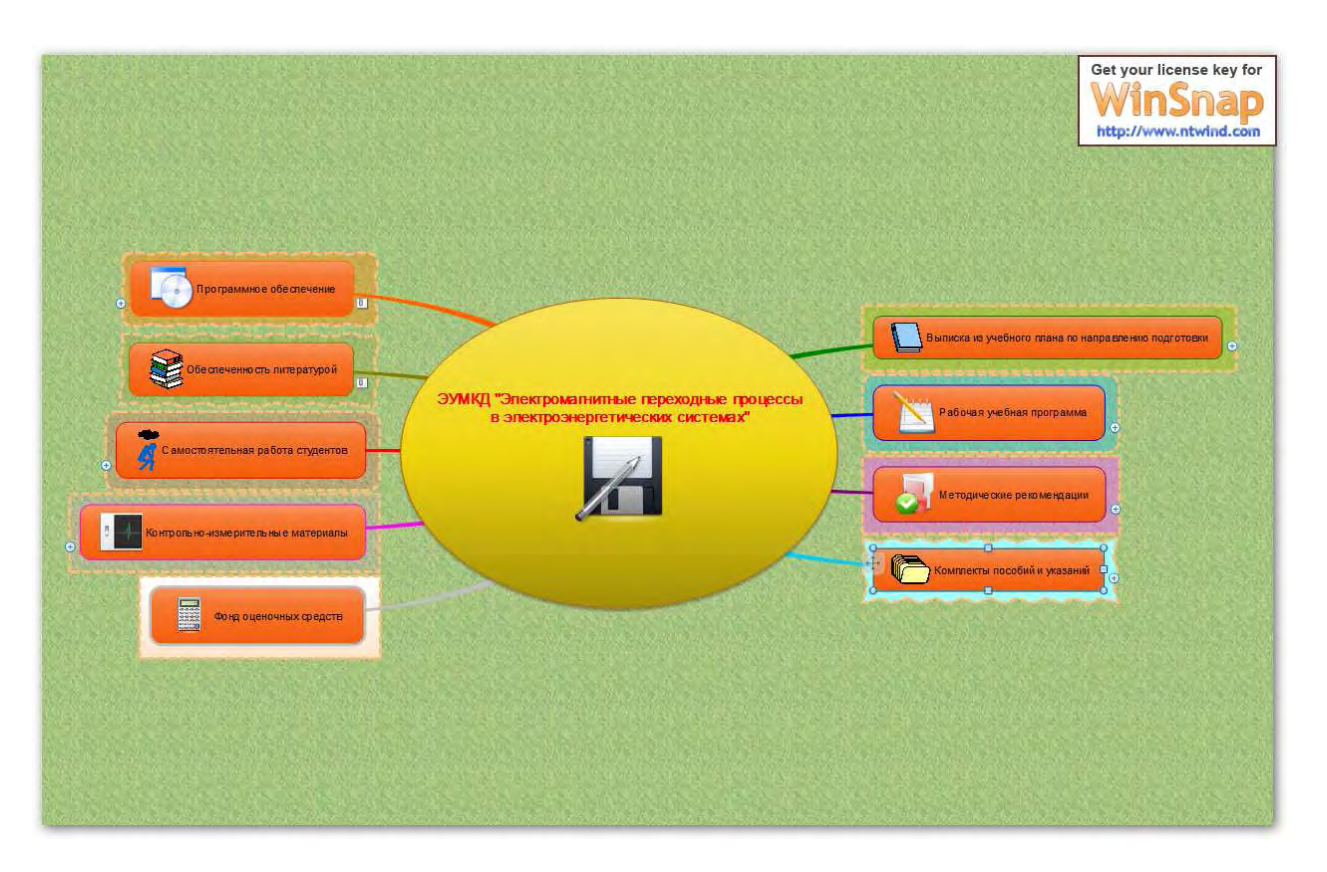

Рисунок 1 – Общий вид оболочки ЭУМКД

Данное ЭУМП позволяет освоить методику выполнения работы не только используя теоретический материал, но и разбирая специальные числовые примеры.

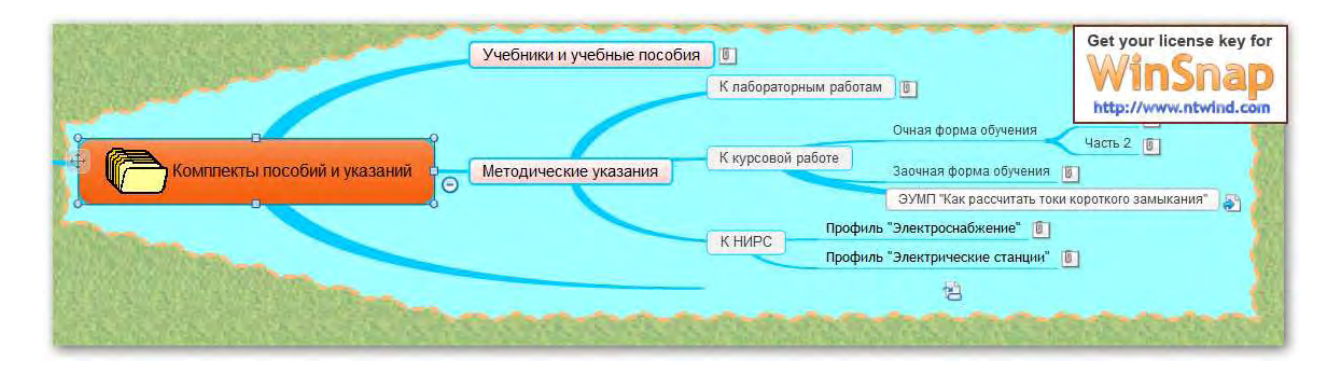

Рисунок 2 – Детализация топика «Комплекты пособий и указаний»

Дисциплина изучается студентами в соответствии с интерактивным графиком, который представлен в виде топика «Самостоятельная работа студентов» (рисунок 5) по рекомендуемой методике (рисунок 6).

В процессе изучения дисциплины студенты имеют возможность использовать электронный тренажёр, предназначенный для формирования и закрепления практических навыков, полученных в результате освоения теоретического материала и электронный практикум, содержащий практические задания и упражнения.

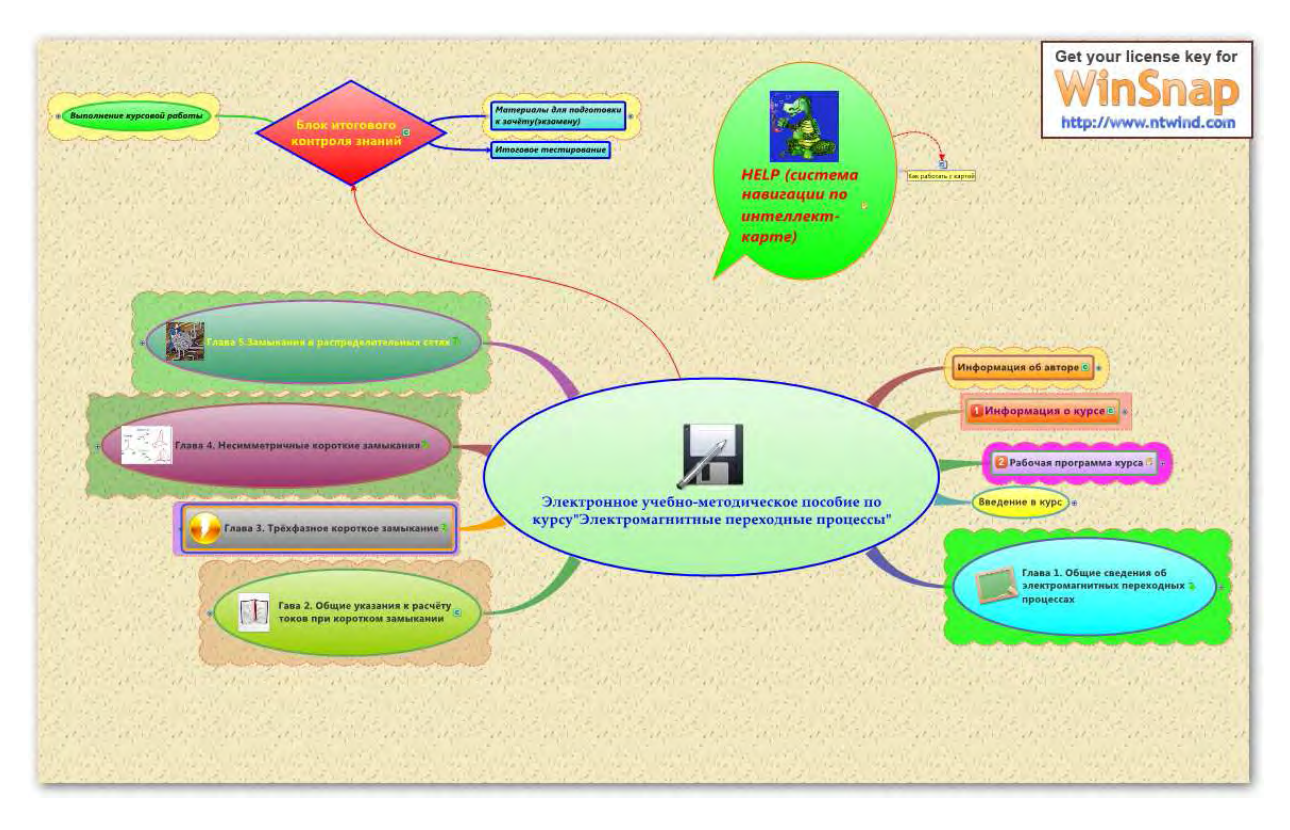

Рисунок 3 – Оболочка ЭУМП по курсу «Электромагнитные переходные процессы в электроэнергетических системах»

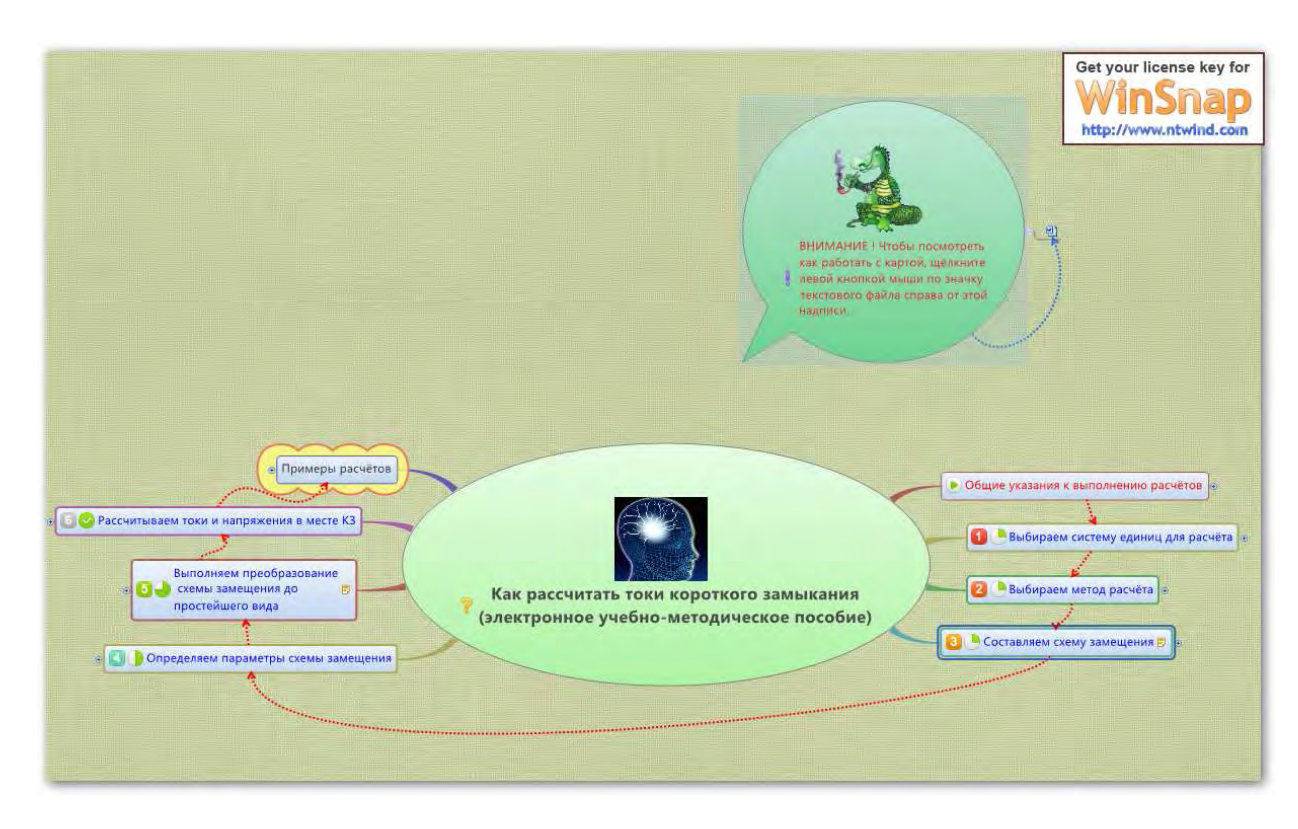

Рисунок 4 – Субтопик «ЭУМП «Как рассчитать токи короткого замыкания»»

В состав электронного практикума включен виртуальный лабораторный практикум (ВЛП), представляющий собой комплекс программных средств, обекспечивающих дистанционное выполнение лабораторных работ, проводимых с применением математических моделей, описывющих переходные процессы, происходящие в электроэнергетических системах.

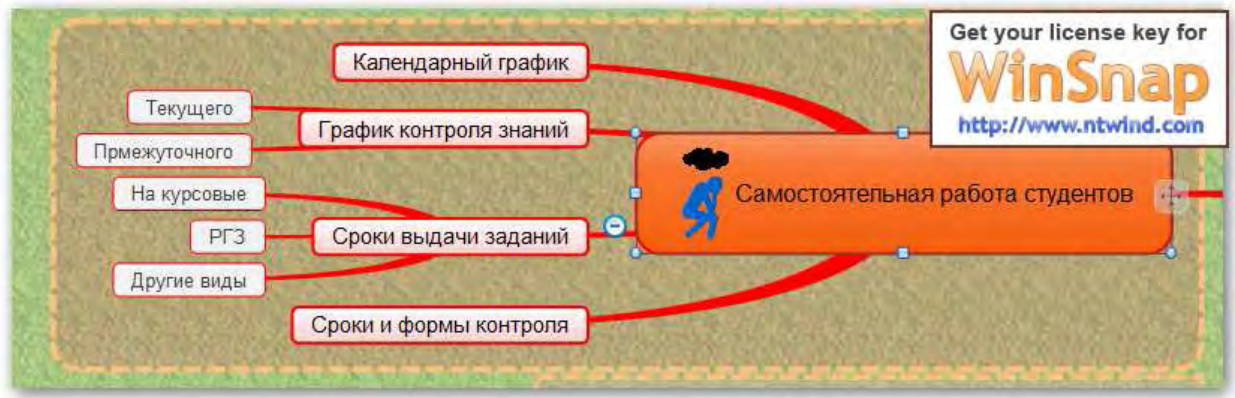

Рисунок 5 – Топик «Самостоятельная работа студентов»

На различных этапах изучения дисциплины студенты проходят контрольное тестирование по темам (разделам) с помощью программы тестового контроля

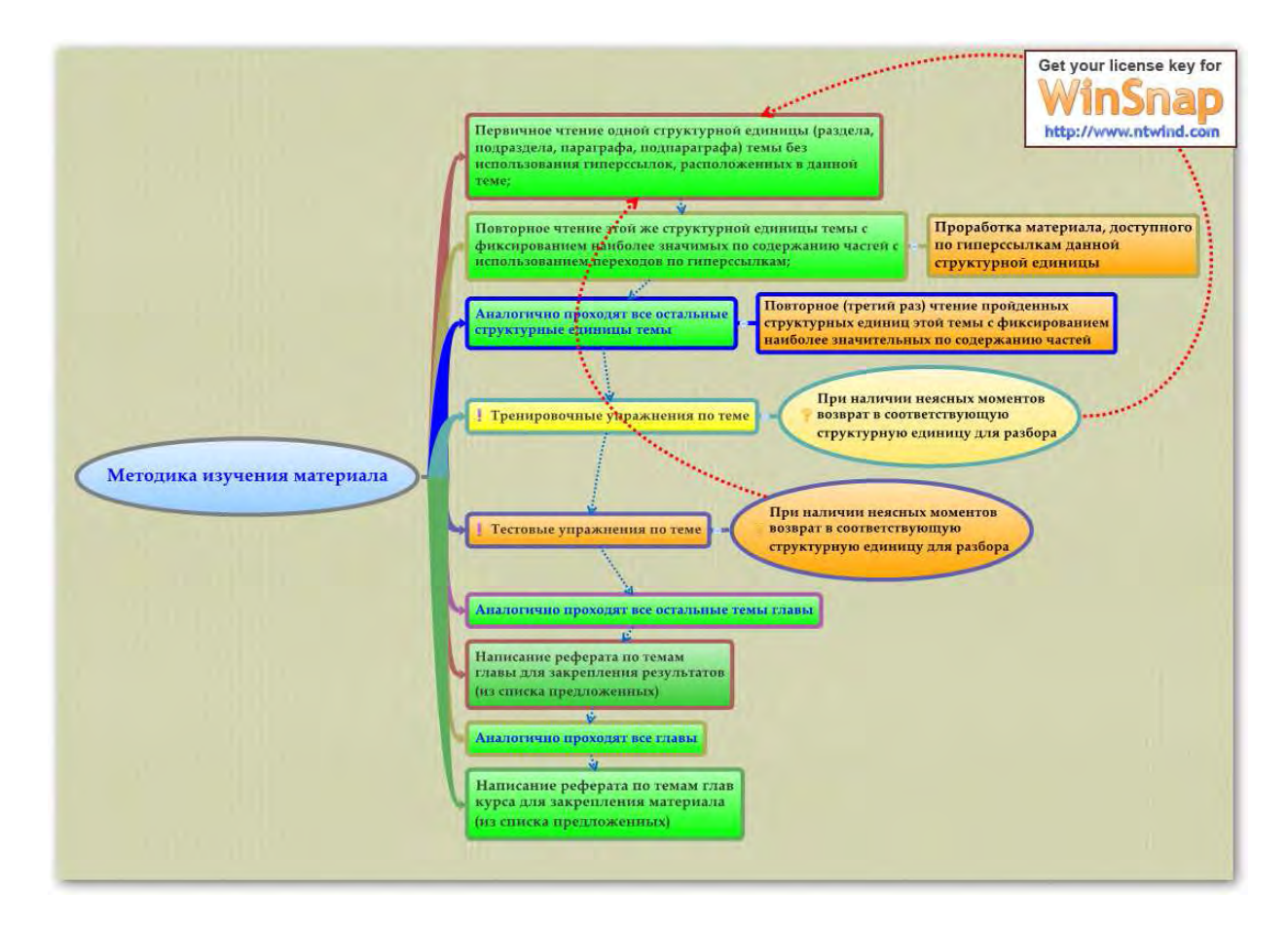

Рисунок 6 – Субтопик «Методика изучения материала»

«Экзаменатор», а после окончания изучения материала – по всему курсу, используя систему АИССТ. Электронный практикум и контрольное тестирование реализованы в топике «Программное обеспечение», который показан на рисунке 7.

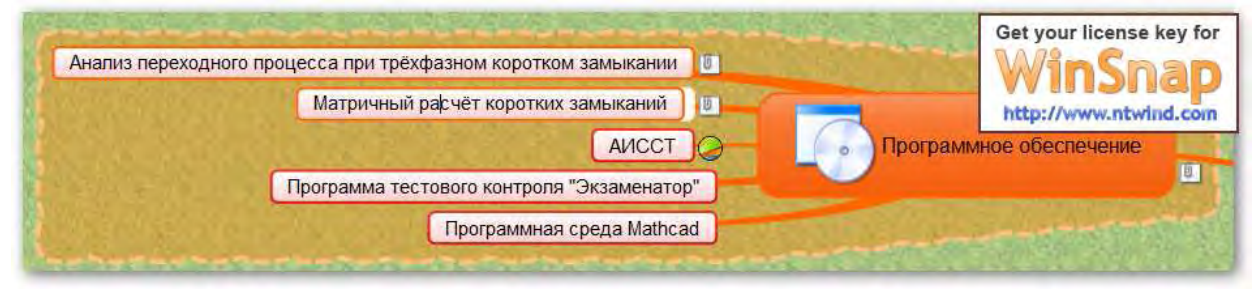

Рисунок 7 – Топик «Программное обеспечение»

Электронный учебно-методический комплекс, сформированный предложенном виде, может быть дополнен справочными изданиями, научной литературой, хрестоматиями, ссылками на базы данных и сайты, а также различными сетевыми ресурсами без ограничения.

## *Список литературы*

1. Бьюзен Т.и Б. Супермышление: пер. с англ./ Е.А.Самсонов. – Мн.: ООО *«Попурри», 2003. – 304 с. – ISBN 985-438-994-4.* 

*2. Бабич А.В. Эффективная обработка информации. Mind mapping для студентов и профессионалов: учебное пособие / А.В.Бабич. – М.: Интернет-Университет Информационных Технологий: БИНОМ. Лаборатория знаний, 2011. – 223 с.:ил., табл. – (Основы информационных технологий). – ISBN 978- 5-9963-0445-5.*